$SGI \# 6E \# 9$ 

# SGI 0 % for n#p dqls x 0% 6% vd/#s dudgf vvr ul#vw" ox v

 $(-35 \quad 8.7(-$ A \quad \frac{98!}{93}.03:0)$ 

 $3+0.23/0.23$  $02$ 

 $\sqrt{6N\mathcal{Z}}$ ; AQ  $\lt 139$ ; B?A?I10?C1 ?;  $CD5/9B N = 21 > 9.4$   $TCC = 221 > 139$ ;  $25 > 1$  $\sqrt{6}$  :  $\sqrt{6}$  FCEON < 25B QCT >:  $+$  CH  $1$  $>\!\!?E5 = 25/9B \rightarrow 21 > 1$ 6N*-*୧: :1>DNAN21> 1: T<R>605 7A169 DB' = 1>94DANQ 5B: RIR : OBROBOAK-E?-CBQ 81B > N40NQ<25B QGD >:

 $1 \t1 \t39$ ;  $11 \tC = D3 \tC1$  25  $1 = 9C1$  BYARI 105 NAQ 39;  $>5$ ; BNb ?; \$ ?BC  $> 0$ 8Nb H ? dH1  $> 0$  $\alpha$   $A > 3$  EB  $\beta$   $\alpha$   $\beta$   $7$   $A = 81$  E  $>$  N  $\alpha$  C  $>$  O I T; = 57 1 = 9 1  $\gamma$   $\alpha$   $\beta$   $\gamma$  = 1  $>$   $9$   $\alpha$   $\alpha$  H  $\beta$   $\gamma$ 5-0085005;  $$9 \text{ R} 25$  CD4?= 8?7H B?; 1> E1>>1; 1; 9; 5AT-9; 1 @ A1>3BB?AC = 9 \cf C1  $=$  ?>4NE25<9 2D2Q@BG9EC 515; 5C11 5B; RR 5C; 965:5150 $\frac{3}{2}$  ; R>>HW81B >Ne>9 = 5<50C  $5!5$ ; 5<11  $5\text{B}$ ; RIR; 5< $585\text{C}1$   $577$ H?AB1221> = 1>902AA>91  $\text{N} \ll 3$ ; 1C  $\text{S}$ BB>Nk 57H 4?47?C4511CQ26921Q69NC, RE5Q 1=9C=571>>H9#9>DG5B; RI9B; RE5C

 $$40'21?$  7  $$17'>>$   $$2$ 

 $\pm$  #95DG&) A5>4B5A54>5= CIACI  $\Leftrightarrow$  11111<1@2Q<11 REB5B9AH5>  $5B$ : RC\$  $95 \times 11$  $DCQ29$  @AA OE QO1 AOB CE5B 5; 1 \*85 ' #93DG&) \$171193-5; OB RCOBO25> 515; 11  $5B$ ; R R 1 [: Q 21AM 09 = N  $B$  H 03; 1 = 9 56?7440N = OH 02 85 dH 7; 5C 11 O  $\cdot$  5B B5ABN=?BA4N=21> +7H1>1;;?A >5= ;5≪ 188?l 1 \$171l9>>1<;RE5Q5>T<  $6\%$ 74< ?I >?4 8?7H = 570 AM4 5I 5> 5B; RIR = 945 > 140 81B > NC 18?7H 1I C = 1:4 1I 5B; RIR, 5FANENS?I CHEROCCORAN 2 CKB-ANS96?7?4

 $\mathbf{H}^{\text{max}}$  and  $\mathbf{H}^{\text{max}}$ #(  $-$ (  $*$  "  $\frac{4}{3}$   $*$  ! '  $*$ 

 $65$   $\circ$   $\circ$   $0025$   $=$   $D0$   $C1$   $11$   $57$   $H9$   $7$   $005$   $=$   $5$   $\circ$   $5$   $C085$   $C$   $B$ ;  $Q$   $A$   $>$   $3H$  $3$   $H$  $9$   $'$  $5B:R : R$  $>0.8$ NIGHIC  $6561B > NQ > 1$ ;  $>5 = 0.5 \times 10^{-15}$   $5715B \text{ } 945 > 551.5R$   $R$  C;  $T$ RB;  $T$ RB;  $T$ 57H<sub>D</sub>: 0005509509 854HOC 1/#28 0B 1/#%, 0550900B5 1 570R22 94H<sub>D</sub> 5B; RIC9B 8?111 = 17NE1<; 0C3B?= 17 57H1AN=C5-O850/1' #9-DG8; 0NP+QN21> OB) H=10238; 1< **G-5 GRB50V** 

+7H1>1; ; ?A CE1C? EBNYA 9>C5>O5; /#%, 3B?=17:N>1; 6T77VBO759; R RCC1 \*5G#9E5 9BB 5A5@< 0B1 \* 5G#9E5 3B?= 17:1 5G7 = OA5GB KA45= 5B5<5>VA9 > 91 7HR OA3A939041C  $=$  5729 ?>H?B?4>9 1AAQ< 8?7H 5 $-$ 575>4V 85 $+$ H N $\ltimes$ 5 A5>45 $\ltimes$ 51 OBA5  $B/B = 81B > NC$ @19774=?: <5B540E5B?:10E57F@35CN=1111<<07H09B0N21>1157H5B5<0NE?<FOI><40GN<?:  $=$  90E9B >5; = 17D; 1< <; 5 $\ll$ ; 5AT $\approx$ 9 8?7H11 540B?4R0 9A7A= 540B?4R03> ?4H> AUB QA7 8?IIN > 5= CIACIQ @A774 = ?C E17H 3B? = 17?C B 'Q4ND < 1I [SOZ <1 @C 02 = ?>  $1 = 9.515$  11 5B; RIR E1 $>>1$ : = 57; 5 $\leq$ 50CB 1214D $\leq$ ? = B?B5= 81B  $>$ NC4? $\leq$ 7?; 02 $\leq$  9-C 1 \* 8D-452944 5E5-51 V @R641= OB 1 A5>4B 5A851 G5-674V + 250708 5B; RR 11 14?CC <1 @7 @ > 5= A5>45< 51 9 2 < D507? @ ; O @BBO775< E17HBB @ < 5B5> BT; BO7 \$5> 1 : 5< 500 CT;  $1!$  ?> 1 B N= RCD7068>: T4R>25> >5=  $5C E$ ?  $5/5$ 5>4V 854+5= 1 \* 5G#9E5 3B?= 17?: G5 GROBOS

 $11'$ 6N-21>89E1C?INB?; B545@5-5; >5= 29 CPB 8?7H1 = 1>9@DANC  $(N \ll 1)$   $\otimes$  $=$  57 = 1A4>1; KA45 = 5B 5 <5> $\sqrt{9}$  >9 1 8 E1C ? INB : = 57 <0000 = 95  $\sqrt{0}$  5  $\lt$  T < 45 > 04 1  $\text{C}V - \text{C}T$  1  $\text{Q}PQx = 57 = ?$  > 481 $\text{C} = 8$ ?7H 1 /  $\#$ %, = 5 < = 1 > 9 $\text{Q}PQx + C$  1  $=$   $Q4$ ? $HQ$  $C$ 89E1C?INBI9 1C% \$ 6?7:N = 57VA9 >9 : OB R2Y:5 = 171 E1 <2 \C2 25 = 9>45 C1  $\Omega$  D2 ?B?414

 $\%5 = 6\%$  7?= 11 RBB 5B 5B; R = 9-457Hg 0C; 9DAYH1  $\approx$ 9 5 + 50C5 9>; N22 11 ?; ; 1< 11 5B: RR: 5<6?7?: 6?74<?I>91=9B543•G=1ING4765+81B>N+QBN=N+4G75+>N22 6?>CPBI: <585G-5: I5:: RIT<1I5B: RIR: RIT<>C8N-H: 965:5I5C65>1\*5G#9E58?IE17H 1 #1\*5 851 ; 1@BPxQ49 1=9 5>75= E17H >5= O45; 5<>5; E17H >9>3B AND;  $BT$ ;  $B\overline{C}5 = 9$   $\leq$   $5\sqrt{25}$   $>$   $5\sqrt{25}$   $-$  11 14? $C$ ;  $914$  $B\overline{C}$   $B$   $R\overline{C}$   $3B$   $= 17$ ?; 1C  $\degree$  ?A  $21$   $>$   $= N$ A 255>06=11?;210B1;;?A21>S7HOLANG=8?7H1;O@BBO759110-97OH59=5C0E1<  $=$  578144:N %5; 54 585C8?7H=NB; 5 $\ll$  = 5>>H225> F7H 5>>5 1; ; ?AE1<GB BW57 11 C  $95:221>$   $CD4?4 = 9$  CO  $8?7H11$  ?: 1C1 #1\*5  $-$  E17H \* 5G#9E5 5B : RIR 5C8?7HI >: 5  $81B > N \geq 9$ 

 $$?BC1$ ;  $?A1$  E1-Q Q5(2)  $\lt E5$ (C @) 4N  $\lt E5$  (3/5B O  $\lt S$  -O I T  $\lt E5$   $\lt S8$ N  $\lt H1$  C5 5;  $\lt R$  T  $\lt 1$  $\alpha$   $A > 3B$ ; : RT< 1= 9  $\leq 585$  O EO GB 9 BN= D =; A 1  $\leq N \leq 1$  = 1 > 9  $\approx$  N aN  $\approx$  FN T = 1; >CBN+HEDAN=1: CN=85C45 1 CR22BO7T: >17H?> 81B>?B\$17NCG<045C44VE5441C=585C >OBN>H@A1>3BI1DC3=1Q9N=AB1Z21BBBI;A3QQC5<BJC/5>9CH@A25BQ445<;957OBRE555  $=$  ?BC11 57HB 5AW@A1>3BB?A981B >N4100, A1 6?7D>; 6Q DB N=>9

 $. - 3 - * > 117\$  2  $!$  $$2$86!$  \$ / #% (-; 1/ #% - (2\$)

 $1$  ?  $4$ H > 5B ; R 1 = 905 607 A 5>4B 5A 5B > 81B > N  $2$  + B A  $5$  : 59= 9B ?  $4$ N 1 = 5  $1 = 5$  T O  $0$ ?> $-$ 9 $-$ 5 @D2 $-$ 9 Nx1 E1<l=96D41 >O1 V25> 1=9E17H1 A5775 $-$ 8COB52O45CE17H1 = 5 $\triangleright$ T;5C  $81:4 > 4Q = D0C9$  45 57 HB 5A 6 3B1; 57 H5C  $\frac{1}{2}$ ; 1 < 57 HB 5A  $/2$  $\mathbb{C}$ :  $\mathbb{C}$  FC  $>9$  11  $57$ H5B = 5>T; 2V< OB 11 ?; 1C; ?= 29 N $\approx$ 9 57 H5Q5>; R RB ' 25 H545; 59=  $55 = 971$  N  $EN27100B1; 4594V5; O5 REB5R5 E1d=9+*J#*8; 005E4NAB Q2 1?; ?>1>100; ?>$ 9: N22 E9B >5: 25 = 17D: 1<52045C11 9B ?< N21 185< H50C 8?7H 11 D0M407B >1@ : BN407C

#### $\mathbf{L}$ & \$  $\%$  $\frac{1}{2}$  %%

5>>0 \$9+C?+Hl>?; B57PD>; >5; 9 1 = 5>TN2Pb7OBOB25> 8?7H2903Bl> ?+HB=9C  $57H555$ ; 1= 9CB 545G5; <5>; 5 V 5B5C25> O85> = 1A4>1; 1= 95; 11 ?; OOBD; 4NC1 : NANC,  $QT < B > 58Q$  TAGB:  $?RQE17HQB5B7H? = ?AM < Q > D > 9$ 

 $8851 = 57 \times 100^2 = 16$  DAY  $? > 0.5 > 0$  VOOB;  $9 = 1 \times 10 = 0.000 = 0.5$  TC  $\therefore$   $9 = 5.5655$ ; 1 25Z CENd B C = 1 956? G > H? = 000B ENd B 00 4? 2? IN 21 > ID 00 + = 9-45 >  $1\$ {5}  $=$  5 $>$ T $>$ 5; BI:N $>$ SESC14?;  $\vee$  Q4ND< 1 :1 $>$ DN $9$ QQGA= 9= 5 $>$ T $\leq$ GRGCIB5; ?AS7H $>$ SE51 G= 5 $<$  $11$  ?;  $1C8$ ?7H! 1>  $451: 61E@6!1>$ #D-38 @460B!1>  $>13$ ; @46

IDON=25-OG6; 1221 1; R=H=ON21 18?EN5=A1; O= 11?; 1OOB25FAP= 1/#% (- @ AN=3BPC  $9H = Q4? > = 9-45>57HB/21$ ;  $5A <$ 

sgi m I q#Mdq5356Euhdni dvwlsgi #Mdq5356Oxqf k1sgi Mdq5356Vqdf n1sgi #0r #Mdq53560Phqx1sgi

 $L = 51 = VE5-5005 S - 5B$ ; 9= 5>505

^sduqr wh0653Cor f dokr vw#.'' #f g#Gr f xphqw ^sduqrwh0653Corfdokrvw#Grfxphqwv`'#sgimlq Mdq5356Euhdni dvwlsgi #Mdq5356Oxqf k1sgi #Mdq5356Vqdf n1sgi #0r Mdg53560Phgx1sgi

0000

sgi mdp=#Wkl v#l v#sgi mdp#yhuvl r g#61361

sgi mdp=#Uhdgl qj #dq| #vl wh0zl gh#r u#xvhu0vshf l i l f #ghi dxowv111 &&

&&#I ur p#2hwf 2sgi mdp1f r gi = && whpsilohGu@2ydu2wps\* w ql @ wuxh\* nhhsl air@idovh\* f khf ni I ohy@i dovh\* sdshu@d7sdshu\*  $rxw1$  oh $@6$  szg% vxiil { @ sgi mdp\* odggvf dsh@i dovh\* wzryl ah@idovh\* suhdpeoh@\* sgi mdp=#Hi i hf wl yh#f doo#i r u#wkl v#uxq#r i #sgi mdp= 2xvu2el q2sgi mdp#00il wsdshu#\*wuxh\*#00

ur wdwhr yhuvl } h#\* wuxh\* #00vxi i l { #m | qhg#00r xwi | oh#Mdq53560

Phqx1sgi #00#Mdq5356Euhdni dvwlsgi #0#Mdq5356Oxqf k1sgi #0 Mdg5356Vgdf n1sgi#0

sgi mdp=#Fdool qj #2xvu2el q2sgi odwh{111 sgi mdp=#IIqI vkhg1#Rxwsxw#zdv#zul wwhq#wr #\* Mdq53560 Phax1sai \*1

6N2; 1C?4H> B?A65>425> B?A?4 65< 1= 945>25> 11 S: 57H5BBGC' 6N-21> **EXACTER**: 1494 I M<= 57810N91NB1 . @14>3BB9A9; 1@BP<DE1<0RACP9 1=9C11 S  $\theta$ N< > 5E5; RE5C @ A1 = 005A, O + 05 + 05 + 09 + 004N = 21 > 11 C ! 1 >  $$5-D@6>5$  $>5E51$  ( $\Sigma = 5$ < IDON> 11 S ' eN<br/>c 11 1B ( $\Omega$ <br/> $\Omega = 4$  A1; ?= 18? $>1$ > 7H?AS1>  $=$  57>H90310<sup>2</sup>= 1 = 9 ?A1 7H545; 5; 11 9B; ? $\text{AD1}$ ; OBIT $\approx$ 5; KB = 9 $\text{AD3}$  ?OCE1> 57H5G5> ; R>>H5>?E1BB1QQ'  $6\sqrt{21}$ 

 $$$  ?BC25FA81GN= 11 57H5B6N $\ll$ ; >5EOC1 GS<5B5<0ADB9 SOE?>1<D; 1<9B185<br/>+FOC 8?7H34 @DA>33BI<25<0@Q 1221 1; R>HEONAN21 18?E1 1 eN<2; 1C=5>GG= 5 Q>9>; N22 1 34  $@A > 33B < 25OQBC1$   $\odot$   $Q$ ; =  $5 > CDB$ ;  $R > HCOAP1$   $Q565A$  $R =$  =  $95 < = 9.45$   $57HBB$  $\odot$   $\circ$ 1;  $=$  5714>9 1 G  $\ltimes$  5B 5 G X DB S C  $\ltimes$  514 C > 5851 5 > ; 51 5 & 50 E O G B 9 1 @ A > 3B ? C O G  $\ltimes$  B ; 8921-58500BO775<:NA

/#%2-(2\$ @IAl>3BB?A9 5B; RI 1 '?@26A65:<BIOX; OX< BINA=119 OB 5-O7 81B?><DI>  $=WR49 = 9-C1 @ 46?9$ . 1 > 11 ?> 21 > @ A1 09 Q: T & R> 2BOT ' Q4N D < 93 BBT: BOT 1 ?  $@A = 0$ 5A 81B > N40N 1 ; 9= 5>509 6N < = 57810NPINB 08?I 85+ FOC 3B1; 65-B2 P2 4 1I  $[57H5B4VZD995]$  $\Theta$ N $\ll$ ; 1COB1; 9= 5>5Q  $'$   $\Theta$ N<>5EOC 57DC  $\Theta$ RQ  $\Theta$ A= OGA O+C  $PQ4$  25 @RD-905 E5A 90BN= NC= 57:555-RV [EZ OB 1 BS7Q OR3  $\Leftarrow$  NC= 57:555-RV [ 85< @ ? @ 90, ?>; FET<> 9> 3B = NB @ A > 3B 2R + 20, 1 (@ B ? 40, 1 1 5 B; R > 5;

@HD>95; 515<DE0851 GS<5B5> D7H1> ?<H1> = Q4?>; R15+R5; = 9>C18?7H1 @16?9> 8?1 9B 1= 9C1 @ 61= B 5A V:5; OB R5CC 1111 1 34 @ Al>33BI<25<0@3; 11 57H5Q5> 6N-21  $57H5B\% > 4V6N \ll 1000G \approx 11 Q$ : R-HEON21 OB1 @(A1>3B)C?>>1> EDCO(C= : NA1 @(6?9>

& \$  $\%$  $\frac{1}{2}$  %%  $\mathbf{L}$ 

>N<B<585GC 1 6N<>5E5; 5CG<5BOCQ WSCE?>1<1; 1< 5714E1 9B81B >N+81C24 45 B?; ; 1< 57HB 5A/02 = 9x45xC 57H5G5x; R>HEON21x C1A3x9 OB 11?; 1C 1; R>HEONPx 25d7<  $RIB 5E? >> 9$ 

#)3-  $*$  \$86  $*$  (1"1 4 02 #. +8  $*$ " . 7 . # +  $*$  %08 2 1

 $\%$ OIT>; = 57 57H = NBQ 85 $\div$ 1 5CSC 691 = RBB 5B ' : O2V< 7HO+9 &; OCNB9 \* 5AE 1 >57H540E9 '64BBFCDB4< G<5BFCD9:55>CDB4< 25B9/R+AB9; NACH 1:54T-509 B9>OV  $666 - 00001$  =  $NB3 - 0001$   $AD$ ;  $1001 = 945 - 015 = 1990$   $AB = 183$   $AD$ ;  $1 = 957$   $CD$ ; ; RE5G911 9B ?<195<1/A581<14NBC 75> D7H1>51 9711 1 <br />AbH?= A1 9B %5; 9>9>3B ' :5 45  $= 9.45$  57 HO2 4?; D= 5 SOB= NAC 65<57 HOBT>; E1> 1= 9E5< 11 V 65:  $\triangle$ 40BOC 9B; RE5G9  $\mathbb{C}4:\mathbb{D}$ 

85 + DB ?< : RA 5GC BB ON Q ? I CIOE 11 ? 03 ?> 957 HD -5>: O - O - HBEN + CIADED : A A + O B  $=$  57 PTOKO 8?7H 515; 5C 1 4?; D= 5>CD= ?; 1C CPLN2PEN >5; T>; 5 = 1925> 6? A= N(D= 21 > %?81 25 57 H51 (S; 11 5  $\frac{\lambda}{22}$  5; 25  $\geq$  5 = 9  $\frac{\lambda}{9}$  (SB 9 = 57 L7H 1 = 9 ?A 1 7H5A5; 5; 81 18? IN 1 4?; D= 5 > CD= ?; @ @ \$PYB ENG? INDC; OC < 5850YBO75 = E1 > + BV 8?7H65 E5B 5= 1; 1@B?<ICC1I 1; CDN+BCI>NAN<OB5<T<45G= 14?; D=5>CE= 49790N+B  $ENCI 100C = NB$   $-5850 BCI 8?7 HO - 4990A N^2 =$ 

E1> BP, NYHIB B; 5>>545= B?;; 1< 57HB 5AV22 1 811 18?! ?CC @ @ A 1<1@S  $\frac{9}{281}$ 4?; D= 5>CD= ?C 11 4?25 ) 31> >5< 1 = ?29<656?>?= = 1< 25B; 5>>5<9 >4A?94A1 ??7-5 '<H NADBN 21> 9&) 5B; R 45 1| 9&) 1<1 < 1| NB2?<21 > E17H 1| 4?25  $@4-Q5$ ;  $?414b$  1  $4?25$ )  $31>0&900850/5&$  H?AB122  $@3; R>H522 = 9&CD7H1>51C$ 57HBN=RC70025I; RDRCB; 5>>5A65<5-EO75I>95-A/2225; 102BP<E117003CBC2BC2  $\theta$ N-C5< T<AR= 5 = 1925> 1 (5-56?>?= A & 1 B 5= OH BB @B0 <AHN= 21  $1D$ 00  $\rightarrow$  1 : 1@  $C$ 1 4?25 30775<  $B = 25 > 9 = 9 \times 10 \times 10 = 5 \times 5 \times 0 = 11$  4?25 31> 1< 1  $\Leftarrow$  11 NB  $(95.5150\%)$  : Q  $\lt =$  WR49  $00583$ ? E1 1  $\times$ 5; 5  $\lt =$   $\div$  5  $\lll$   $\lt$   $\lt$   $\ltimes$   $\lll$   $\ltimes$   $\ltimes$   $\ltimes$   $\ltimes$   $\ltimes$   $\ltimes$   $\ltimes$   $\ltimes$   $\ltimes$   $\ltimes$   $\ltimes$   $\ltimes$   $\ltimes$   $\ltimes$   $\ltimes$   $\ltimes$   $\ltimes$   $\ltimes$   $\ltimes$   $\ltimes$   $\ltimes$  $= 9-631$  EP, N/H1BB;  $5 > 5A$ C81B  $> N$ sQ KB9 $-7H$ 5 $>5B$ 

+ . % " "& ( X OB 90CE1> 11 1= 9 ?A1; RE5C5 V @ A1 > 3EB?A9' 5B; R B B @ 4A  $-6005$ CX  $>0.81$  1  $\%$  eN  $<$  A FEB D $<$  6? A 71 0 E1 :5-5 $>$ 9 = 57 = 57 0585 GG  $=$  8?7H 57HB 5AM5

újraszkennelem az iratot, de az elég frusztráló lenne. Az újraszkennelés szintén tovább tart, mint egyszerűen parancssori eszközökkel "kijavítani' a rossz forgatást, laptájolást.

к скоп попода под попутота всоке, дажно реговорить запуть в воль в подавите гаруать to all reading skill areas and aMath includes questions related to all math skill areas. Your child's that are scleed based upon the student's grade and skill level. akeading includes questions related snotizens in grades 2-10. During each assessment, students complete 30 computer-based questions aMath. Both aReading and aMath are screening assessments administered three times a year to I nis tener provides information regarding your child's FAST Family Report for aKeading and

*Az eredeti szkennelés rossz tájolással*

Miközben egyszerűen kinyomtathatnám a nyomtatómon és úgy elforgathatnám a kinyomtatott papírt, mert a PDF-fájl a jelenlegi állapotában nehezen olvasható. Tehát, el kell forgatni a szöveget. A **pdfjam**-hez három olyan eszköz tartozik, amivel a szöveg elforgatható. Ezek a **pdf90**, **pdf180** és a **pdf270**. Az egyes parancsok végén a szám mutatja a szövegforgatás szögértékét, órajárásával ellentétes irányban haladva. Ha a forgatásra úgy nézel, mint ahogy a órák számai elhelyezkednek a számlapon, akkor a pdf90 a kilencórai állást, a pdf180 a hatórai állást és a pdf270 a háromórai helyzetet jelenti.

Mivel a dokumentum a kívánt helyzetéhez képest 180 fokkal elforgatva jelenik meg, a pdf180 eszközt használjuk a dokumentum "javítására". A következőkben látható a parancs és a pdf180 kimenete:

```
[parnote320@localhost 20222023ThirdGrade]$ pdf180 Ryan-
FAST-Scores-3rd-Grade-01-06-23.pdf
```

```
pdfjam: This is pdfjam version 3.03.
```
 $- - - -$ 

**pdfjam: Reading any sitewide or userspecific defaults...**

```
##
## From /etc/pdfjam.conf:
##
tempfileDir='/var/tmp'
tidy='true'
keepinfo='false'
checkfiles='false'
paper='a4paper'
outFile="$pwd"
suffix='pdfjam'
landscape='false'
twoside='false'
```
**preamble=''**

```
pdfjam: Effective call for this run of pdfjam:
/usr/bin/pdfjam --suffix rotated180 --angle
'180' --fitpaper 'true' -- Ryan-FAST-Scores-3rd-Grade-01-06-
23.pdf 
pdfjam: Calling /usr/bin/pdflatex...
pdfjam: Finished. Output was written to '/home/parnote-
320/Documents/Ryan/School/2022-2023-Third-Grade/Ryan-FAST-
Scores-3rd-Grade-01-06-23-rotated180.pdf'.
```
A PDF-fájl forgatását végrehajtó aktuális parancsot (egyetlen sorba kell beírni) a terminál szövegéből pirossal emeltem ki. Vedd észre, hogy nincs szükség kimeneti fájl megadására. Ennek az az oka, hogy az eredeti fájlnevet őrzi meg, a "-rotated180"-at (180nal elforgatva) biggyesztve a végére. Ezzel úgy forgathatod el, hogy nem kell tartanod az eredeti fajl elvesztésétől.

This letter provides information regarding your child's FAST Family Report for aReading and aMath. Both aReading and aMath are screening assessments administered three times a year to students in grades 2-10. During each assessment, students complete 30 computer-based questions that are selected based upon the student's grade and skill level. aReading includes questions related to all reading skill areas and aMath includes questions related to all math skill areas. Your child's Report includes their individual score, district percentile ranking and national percentile ranking.

Tádá! Most a szöveg a PDF-fájlban az olvasáshoz megfelelően áll. Az átalakítás gyors (gyorsabb mint újraszkennelni) és könnyű (könnyebb, mint bekapcsolni a gépet, amihez a szkenner kapcsolva van).

#### **Kapjunk több információt, tudjunk meg többet: pdfinfo**

Hiszed, vagy sem, a **pdfinfo** nem része sem a pdfjam-nek, sem a pdftk-nak. Sokkal inkább a poppler PDF-könyvtárfájlok részének tűnik. Ám ez nem csökkenti az értékét.

Anélkül, hogy a legtöbb felhasználó tudná, a PDF-fájlokban sokkal több információ rejtőzik, mint ami egy PDF-nézőben látható. És ez az eszköz igazából nem manipulálja a PDF-fájlt, mivel arra készült, hogy feltárjon pár, a PDF-fájlba beágyazott olyan információt, amit valójában sosem láthatsz. A feltárt információk csupán tájékoztató természetűek.

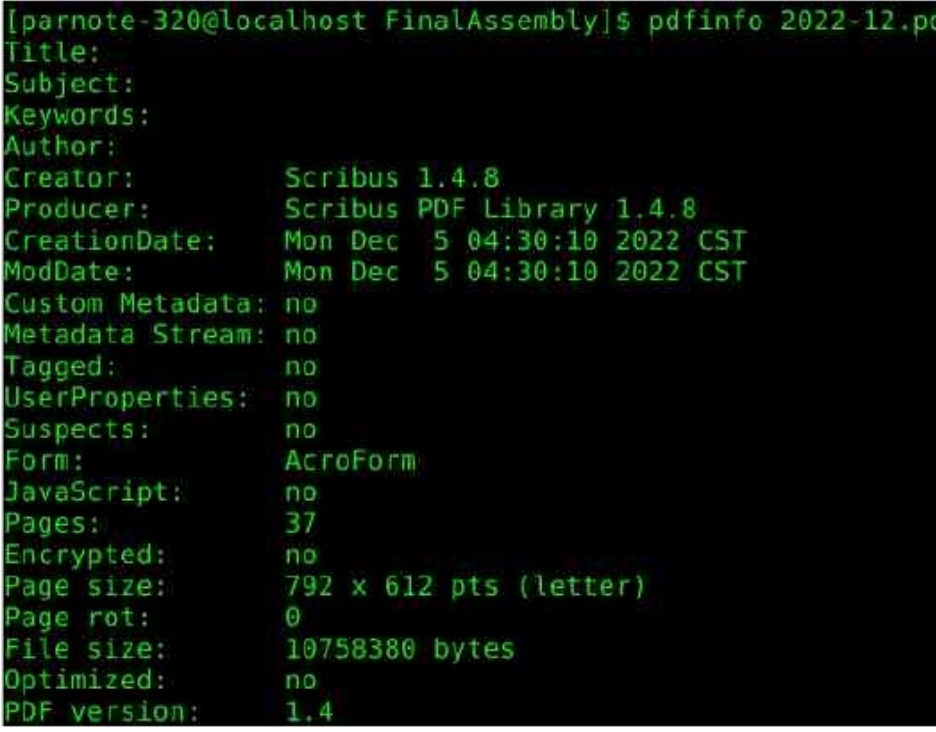

Tegyük fel, hogy kapsz egy PDF-et … valahonnan, vagy valakitől … és szeretnéd tudni, milyen programot használt a PDF készítője a PDF-fájl elkészítéséhez. Egyszerűen futtasd a **pdfinfo <filenév>** parancsot és meg kell jelenjen valami hasonló kimenet, mint ami fent látható. Az információban benne van, hogy PDF-fájl készítésére milyen programot használtak, a lapmérete, a PDF mérete byte-okban megadva, készítésének és módosításának dátuma és az alkalmazott PDF verziója. A példáról készült képernyőképen a felsorolt egyéb információk mellett az is látható, hogy a The PCLinuxOS Magazine 2022. decemberi száma Scribus-szal készült

A továbbiakban néhány egyéb példa látható a képernyőkép-részleteken.

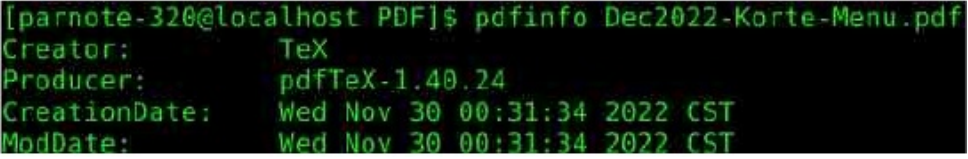

*Ez a PDF-fájl pdfTex-szel készült, pdfjoin parancsot alkalmazva.*

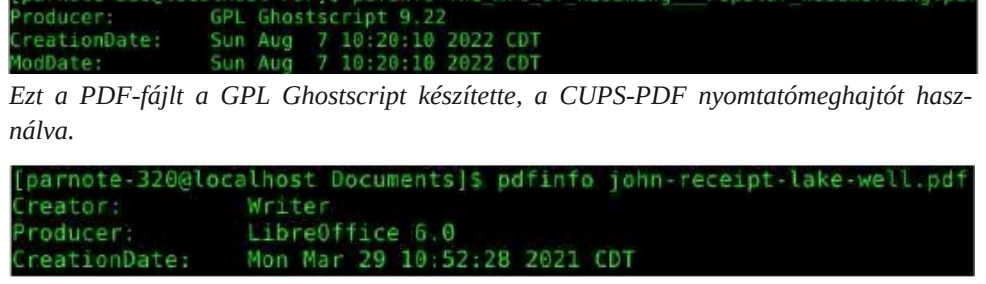

*Ez a PDF-fájl LibreOffice Writer-rel készült.*

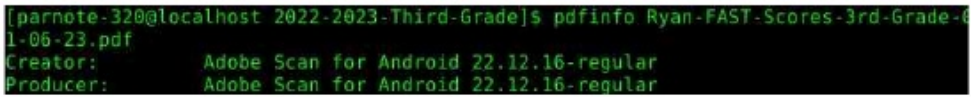

*Ezt a PDF-fájlaz okos telefonomon az Adobe Scan készítette.*

A verziószámokat megnézve (itt nem látható), a legtöbb PDF-fájl vagy az 1.4-es, vagy az 1.5-ös verzióval készül. Egy kicsit meglepő volt látni, hogy az Adobe Scan a régebbi, 1.3 as verziót használja. Nem igazán tudom, miért nem egy frissebb verziót használnak. Ezt egyszerűen beírom az érthetetlen "fejcsóválós dolgok közé". Biztos van valami oka, amiről nem tudok, az Adobe pedig nem mondja.

#### **Rakjuk fel az Internetre: pdftohtml**

A **pdftohtml** egy másik eszköz, ami a Poppler-fejlesztőktől származik. Ahogy az a nevéből is gondolható, PDF-fájlokat konvertál webböngészőben megjelenítésre alkalmas alap html-fájlokká. A html-fájl(oka)t minimálisan megszerkesztve elérhető, hogy az(ok) az eredeti PDF-re nagyon hasonló megjelenésű(ek) legyen(ek). Én magam nem töltenék túl sok időt azzal, hogy úgy alakítsam át, maitől majd pontosan úgy nézzen ki, mint a PDF. Szerény véleményem szerint, olyan harcba bonyolódnánk bele, amit nem nyerhetünek meg egyetlen alapvető okból: két egymástól eltérő médiumról van szó. Ha csak nem vagy egy önkínzó típus, nem valószínű, hogy teljesen egyforma kinézetűvé tudod alakítani azokat. Egyszer-egyszer sikerülhet, de az esetek többségében nem éred el a célodat.

A maga legegyszerű formájában a parancs kifejezetten könnyen használható. Csak a pdftohtml parancs után be kell írni a HTML-é átalakítandó PDF-fájl nevét, pl.

**pdftohtml <filenév.pdf>.** Vannak további parancssori opciók is , de azok felfedezését rád hagyom úgy, hogy beírod a **pdftohtml help**-et a parancssorba. Ugyanakkor, a parancs a maga egyszerű formájában is elvégzi a feladatát.

Amikor a parancsot futtatod, három HTML-fájl készül. Egy a HTML index-keretének, egy a HTML tartalmi keretének és egy pedig az, ami összekapcsolja ezeket. Az utóbbi azt a nevet kapja, ami PDF-fájlé is volt, mivel azt kijelölve nyitod meg a HTML-fájlt a webbögésződben. Az index-keret neve ugyanaz lesz, mint a PDF-é, de egy "\_ind" függeléket kap az alap fájlnév mögé. A tartalmi keret neve is azonos lesz a PDF-fájléval, de egy "s" kerül az alap fájlnév mögé.

A viszonylag egyszerű PDF-dokumentumok esetében a pdftohtml csodás munkát végez a HTML-fájl készítésében. Még a képek PDF-ből HTML-be importálásában is meggyőző (de nem tökéletes) munkát végez. Megvannak a korlátai. A legjelentősebb, amit találtam, hogy tapasztalatom szerint NEM kezeli jól a táblázatok adatait. A táblázatban a szöveget felismeri, de a kimenete nem lesz táblázat formájú. Sokkal inkább szöveget a HTML-be "ömleszti" és elég nehéz kisilabizálni, melyik adat tartozik melyik másikhoz tartozik.

#### **Vonjuk ki a szöveget a PDF-ből: pdftotxt**

A **pdftotxt** hasonlít a pdftohtml-hez, kivonja a szöveges információt a PDF-ből sima ASCII szövegfájlba. Opcióként megadható a készülő szövegfájl neve, de ha ezt nem teszed, akkor a szövegáfjlnak ugyanazt a nevet adja, mint ami a PDF-é volt.

A csupasz formájában a parancs így néz ki:

### **pdftotext <PDFfájlnév.pdf> <opcionálistextfájlfájlneve>**

Tehát, a következő példában a 2022. novemberi számból "A főszerkesztő asztaláról ..." cikkemet használva a parancsot így adtam ki:

#### pdftotext Nov2022-Welcome.pdf

A PDF szövege egy sima ASCII szövegfájlba került és a bemeneti PDF-fel megegyező nevet kapta.

Vannak parancssori opciói (mint az első és az utolsó oldal szövegének kinyerése), de nem szükségesek. Ha nem adjuk meg, hogy az első és az utolsó oldal szövegét szedje ki, akkor a PDF teljes szövegét kivonja sima ASCII szövegfájlba. Rád hagyom a különféle parancssori opciók felfedezését. A kilistázásukhoz írd be **pdftotext** --help a parancssorba.

### **Szedjük ki azokat a képeket: pdfimages**

Lehetnek estek, amikor szükséged lenne egy képfájlra, de az egyetlen példánya, amihez hozzáférsz egy PDF-fájlban van. Készíthetsz képernyőképet a PDF-fájlban megjelenő képről, de van más módszer is.

A Poppler fejlesztőinek jóvoltából a **pdfimages** eszköz kiszedi a képeket a PDF-fájlból. Noha elég szőrszálhasogató a parancssori paramétereit illetően (különösen az útvonalkifejezéseket tekintve), ha ezen egyszer túllépsz, elég egyszerű a képeket kiszedni.

Az előző példához hasonlóan a 2022. novemberi számból "A főszerkesztő asztaláról ..." cikkemet használtam. Készítettem egy külön alkönyvtárat TestImages néven a képek kiszedéséhez. Ezután a cd paranccsal a PDF-et tartalmazó könyvtárat tettem meg munkakönyvtárnak. Végül kiadtam a következő parancsot:

#### **pdfimages png Nov2022Welcome.pdf ./TestImages/Image**

A -png paraméter közli a pdfimages-szel, hogy PNG-fájlokba mentse a képeket. Ha JPGben szeretnéd a képeket menteni, akkor a -png helyett "-j"-t írj. A képek menthetők TIFFként is, csak cseréld le a "-png"-t "-tiff"-re. Ha kihagyod a -j, -png, vagy -tiff opciót, akkor monokróm képeket PBM-ként menti, a színes képeket pedig PPM-fájlokként.

Ezekkel nincs semmi baj, noha nem a legelterjedtebb grafikus formátumok a világban. Én vagy PNG-, vagy JPG-fájlokkal szeretek dolgozni.

Hasonlóképpen, ha a "-all" parancssori kapcsolót használod, akkor a PDF képeit az összes általa menthető képformátumban kimenti. Ha szeretnéd kilistázni az elérhető képformátumokat, használd a -list paramétert, miközben a képekhez tartozó fájlneveket letilthatod pl. pdfimages -list <pdf-fájlnév>.

Ez után megadjuk a PDF-fájlt, amiből kiszednénk a képeket. Végül megadjuk az útvonalat és a képeknek szánt nevet. Az előző példában a képek a TestImages alkönyvtárba kerülnek, egy "Image" alapnévvel. Amennyiben nem határozol meg útvonalat a kifejezésben (csak az alapnevet adod meg, ami a képek kivonásához szükséges), akkor a képek a PDF-fel azonos könyvtárba kerülnek. Én jobb szeretek alkönyvtárakat használni, csak a rend kedvéért.

#### **Készítsünk képet az egyes PDF-oldalakról: pdftoppm**

Ha képet szeretnél készíteni egy PDF-ről (vagy oldalairól), használhatod a **pdftoppm**eszközt, szintén a Poppler fejlesztői jóvoltából. Miközben a pdfimages lehetővé teszi képek kiemelését a PDF-fájlból, a pdftoppm egy PDF teljes oldalairól képmásolat készítését teszi lehetővé.

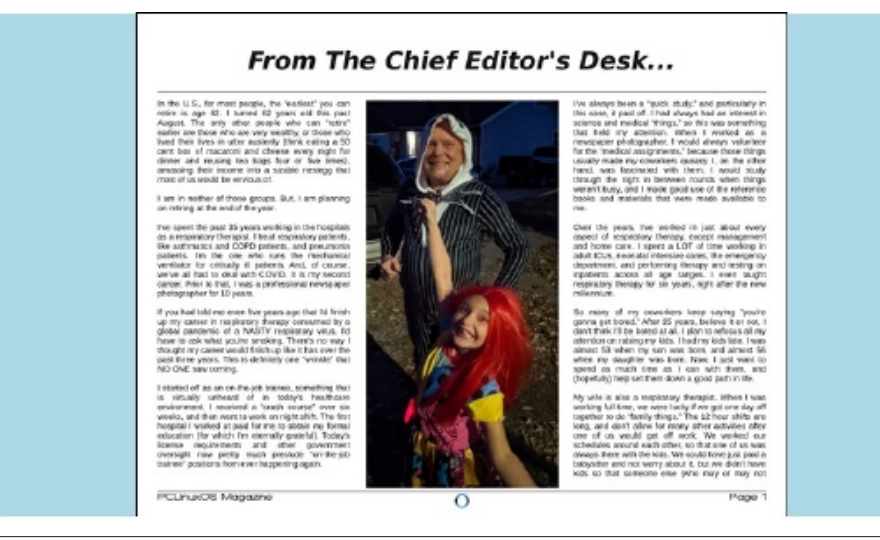

A pdftoppm parancs formátuma hasonló a pdfimages-nél használthoz. Íme egy példa:

#### **pdftoppm jpeg Nov2022Welcome.pdf Image**

Ahogyan azt más parancsokkal is tettük, először cd paranccsal lépjünk be a könyvtárba, amiben az a PDF-fájl van, amiről a képet készítenénk. A -jpeg parancssori kapcsoló közli a pdftoppm-mel, hogy JPG-fájlokat készítsen. A -png kapcsoló PNG-fájlt készít, amíg a -tiff kapcsoló TIFF-eket készít. Kapcsolók nélkül a pdftoppm PPM-grafikus fájlokat készít.

Az "Image" paraméter adja meg, hogy mi legyen a készített képek nevének a töve. Sok más PDF parancssori eszközhöz hasonlóan opcionálisan megadhatod az oldaltartományt, amiről képek kell készíteni. Írd be **pdftoppm –help** a parancssorba, hogy lásd a lehetséges parancssori opciókat.

#### **Ágyazzunk be, vagy szedjünk ki fájlokat a PDF-ből: pdfattach és pdfdetach**

Itt van valami, amiről nem tudtam, hogy a PDF-fájlokkal megtehető. Jó … ez nem teljesen igaz. Tudtam, hogy képes ilyesmire, de eddig sosem próbáltam, vagy használtam ki ezt a képességét.

*Te tudtad,* hogy beilleszthetsz fájlokat PDF-fájlba, és később kiveheted onnan azokat? Történetesen ez SOKKAL könnyebb, mint gondolnád. Amikor rájöttem, valami ilyet éreztem: "Micsoda? Csak ennyi?"

Felhasználási a lehetőségei végtelenek. El sem tudom mondani, hányszor osztottam meg saját bash-szkriptet a magazinban, az olvasót elirányítva a Magazine weblapjára a szkript letöltéséhez. Sokszor kívántam azt, bárcsak lenne valamilyen mód arra, hogy a bashszkriptet a felhasználónak a PDF-fel **együtt** juttassam el. Úgy tűnik, ez a lehetőség már régóta létezik.

Be lehet ágyazni egyszerű, könnyen olvasható fájlt a PDF-be, de lehetnek akár titkosított (azaz jelszóval védett tar.gz, vagy zip) fájlok is. Amennyiben az utóbbi esetről lenne szó, akkor győződj meg arról, hogy a kiszemelt címzett tudja, hogyan fejtse meg azokat a 6N-2; 1C 09C ?BRZOCON-2; >HBEN-E1-Q 52/5H5 8?7H81 E1-1; 93B1; S7H25-56DC1 ' 5425 25N/H11?CC6N-2; 21 > 5 CD4 8?11 N6O \$911 14103; 8?1 813B1; > 5 CD4:1 8?7 H1 >  $65.055$  E9BB 1 11 ?; 1C1 6N $\ll$ ; 1C \* D4?= 51 = 9>4 57H; 93B3CA5: 0QH5B5> 81>71 9 45 51 57H ? H1> 5850BO75B65dNedB1=952/6?AID81C

115<B5=25> QC?BROGI>; R>>H5>?E1BB1QQ6N<?; 25N/H1INB1111<; 53B57GC8?7H1  $6N < 1941C$   $1$   $585Q$   $57022$   $5=2545 < 577B$   $81034$   $"$   $R > H_{\odot}$   $25N$   $H1181$   $B1$   $57H3$   $545$ **GC?BCCCB>HROSN<2:1CD7H1>12211'** 25 5850/EOCDE5 1 6N2; : 9E?>NBNC 45 3B1;  $>$  CBN bH < 5B 5 < CB5CV = 9  $\sim$  45 $\cdot$ ; 9  $\cdot$  = 9 R 25 $\cdot$  1 CR229 eN  $\cdot$  8 3B; 11 ?; eO 85C  $\cdot$  8 ? IN 1; 9  $\sqrt{49}$   $\sqrt{49}$   $\sqrt{5}$   $\sqrt{5}$  1 =  $\sqrt{57}$   $\sqrt{49}$ ;  $\sqrt{23}$ Bl <

\*58NC = 9:451 5:5C697H5  $\Leftarrow$  25 EOE5 > 0 IT: = 57 = 9 tb> 57H3 5AV6N  $\oslash$ :1C25N7H11 > 957H 25  $\times$  =  $9t\overline{5}$  57 HB 5AV;  $954 > 9$  eN  $\ll$ ; 1C1 ' 2V  $\times$  \* 5A  $\div$  B 5GB  $\gg$  5  $\approx$  22 25 ; 5 $\ll$ N7H11>96N<2; 1C188?1 8?7H <57Hz> = 9C; 9E5>>9?>>1> 15; 1 @A1>3B?; 9B1 '?@@5A  $65:5B095$ ;  $R3R850$ ;

 $N <$ ' 6N-21 25N7H1INBN3?I 1 / #%22 "  $\textcircled{a}$ Al  $\textcircled{a}$ BPC:  $5 \ll 81$ B  $\textcircled{b}$  $@A > 3B$ 694 NOL 1 SE 9B5850555 SSOC57HB54009

+sqi dwwdf k#?d}#huhghwl #i %mo#ghyhA#?d#eh%i|d}dgq<sup>T</sup>\i %mo#ghyhA# ?d#nl phqhwl #SG #qhyhA,

8?7H1 @AQ2N<?INB19=2Q<0@B040914@N+5  $\Leftarrow$  ?>4810° = 57HB5445 3B1; 57H6N+C <585C25N7H1I>91I 14?CC' 25 \*58NC 81 022 8?IIN6W5>4V 6N<24 E1> 57H5>; O+C  $0A40 = 25-0099$  [34Z E5< 11 REB 5B 6N + C 1 ' 5C OB 1 = 5< $0.5\%$  9B  $0.00 \div 11$  Q  $:$  R>HECN21 CB ?>>1> 1< 1  $\Leftarrow$  11 > 9 1 = VE55GSC + 7H1 > 1; ; ?A **G<5B500B9**  $SE$ ?>14; 1C9B 1l 57H5B 6N $\ll$  >5EO 5; = 5714NBN8?1 45 51 15< 0522 8921458500BO75C9B  $C5/45 = C5B$  = 1714>1: I REB 5B 6N<C 57H5G5>: R>HE(CN21 A1: > 9 B2:: 1< 57H3 5AV22O  $=5$ <5CCO 1 @ASB = 9457H9 ENG1108?1 5COV; 9=5>5Q9 eN<5E5C14?; ING< 1A, N 11 5B5045 81 E1<1=9RBB5: 5E5A54>5 >5=: 5<<= 9>45>CS: A15<< OBR5>>9 = 5<< OC BPE = : QRGSC11 54545096N+C65474Ab9 1 S7H4RbGB : OB/22 9BNS5E51 85054

 $$575@/ = Q4? > 6\%$  25N/HINB 1  $25 \, 3B$ :  $>17$ H $\geq$ :  $9B =$   $0$  $5$  $>$ R $E$ 5:  $54$  $0$  $B$  $5$  $<$ : NA  $F(YR) = QRC253R4TR5I$  11 54545 $Q'$  $\text{dN}$  < 2HC?; 21 > = 5714?C = OSC851 144 8?1 | N 1

 $\mathbf{L}$ & \$  $\%$  $\frac{1}{2}$  %%

 $2H<sub>5</sub> 2C$  $2H<sub>5</sub>$ 8?IIN6W5>4V 6N< 2HG : 19>1; BN= NCOB = O7 CPEN229 S7H 65-6350/5> 1| S ' 25> 1 @ DB 25N/HIP CC 6N<?; A = D3C 25-B / 8 E1C ?INB?; 2Q< : RESC519 157H@Hzs1CM = 57NHzB OB25-57?>4?-B 1 2HCS 57HN+C1<br >  $5E = 9B$ CS<  $B$ ;  $QDB$ 

\$ ?BC8?7H=NA16N<25; 5AT-C1 ' 25; 5 $\ll$ 57H=Q41AA1 8?7H1IC; 9E57HT; ?>>1> KB 5| 1| 18?<1 / #%#\$2 " @ A1>3B: R> 1 : Q @ 5 \$ 9 R 25 > = NB ? @ 30099B E1>>1: 1| ? @ 300  $=57$  (5: 9 CH 85 F4 25  $\rightarrow$ 5C1 @A1>3BB?A21 E17H: 5A5BB AN 1 >5G5> 1  $@645038 = 1>$   $@75$   $#6$   $45$   $57H65>$   $>17H$ ?  $:Q = QAB5A E1>$   $1#8$   $8?7H$  1  $<585Q$ 57; R>>H5225> 5ENdB 4 11 ?; 1C

 $#$ 

 $= 9$  ?AP/HEDCCC4 11 REB 5B' 25 25N/HI ?CON C 5 ENGIB C1 OB 1'  $65 < 11$  ? > ?B ; R>HEON21 PA1 ; 9 1 57H ; 93B9C5-57N>B122 B1545GQ< 55>9 1 25N7H11 ?OC6N<?; >1;  $SE$ ?>1<1 $C$ 81 $C$ NPI81 $C$ B = 57

 $#$ 

AAQ<CD4:N<8?7H1>>1; 1; R>HECDAD-1;  $95B = NA$ -COSI > 95 " ## = 9E5<1 @1645C138  $55 = 8$ ? II 4005  $55$  54 1; RSHEONAIC 1 eN CE17HeN  $\ll$  1. (1.1 14  $55 = 40$ 5 V; RSHEON21 : 92?>Cl>9 1 @1Al>3B8921:5<1 OBO6?7 14>9 OB57 H5G5> 6N < CB5= EN</aBC5 1 B9 545B 1; ; ?A 11 REB 5B6N<1 = 5781:004A1; 9P049  $6 \times 5 = 11$  54545096N  $\approx$ OEES<

\*) $3 -$ \* 2>!! . #  $\sqrt{2}$ \$86\$2\$ +/0 /#953/

%081 52/5HRB 585C 81 ; 00\$B5; E17HDs; 57H ' 0R22 ?414AC 57H5Q5> <102>  $=$  57:55 $>$ RS $>$ 9 \* D4?; 9H5C = 19 ?AADBCE5B5; 57HB 5= 9 $\rightarrow$ N9D= ? $>$  OB 1I 5 $\rightarrow$ 14Q 1I 5~2/14/NB1 1>H17NC>H?=010NB21> [<5;98B3>H4856C EN=02121> B1002BC1 1 81<4710CBN7 : RIROC 7H1: Al> 8NP=  $>$ O7H E17H 00205 $>$ 81CI 49NE1 $\ll$  57H  $\sim$  402 $>$  115< 5850VEO 05B 9 8?7H; RE5B4 1I 5 \M4NBNOOB= Q4?C141AX1 9B:57H 5G5; ; OB RE81I 5 \M4NB= 5 \O

& \$  $\%$  $\frac{1}{2}$  %%

 $\mathbf{H}$ 

, 1>>1; [= NEZ @A?7A1=?; 1= 9; = 573BBAKN; 8?7H (B22 ?<41<057H5G5><1@A 65<65B >5;  $9 + 5$   $1 / #$ %,  $1 + # $1 3 / 10B 1 / #$ %,  $1 + # $1 3 / 45 1 / #$ %3/ 14:1 1  $5$ // $5$ / $1$ / $1$  $22$  $B$  1214BV?C = 9 R 25> CRN22A 9B > 17H?>; R>>H5> 81B >N81Q = 1A4 IC1IOCE544 697H5-5=25 8?7H58N4?= @A?7A1=\$% . "5-40H2?-4R21 189H1C?INB?; 1C1I5A54509  $2V<$ ; ?>E5A  $9QD0V>5$ ; 5A5B4 11 ?; 1C

@160D@1<1@1Q<br 11 ?<141<1;1CN<<06?A=N21 A5>451 E5;0BR95  $\lt$  L=5 1 @14>3B0B1  $9 - 5 - 56$ 

sdugr wh0653Cor f dokr vw#SGI 06E` ' #sgi { xs#0qxs#5{ 6#0r #53560340 9xs1sgi #53560341sgi 0A#surfhvvlqj#rswlrqv 0A#f r psxwl qi #er xqql qi 0A#surgxflqj#ilqdo#iloh i I gdo#vf doh=#63145876( 0A#f ohdgl gj

**@D4N= 21>1'** #9DG&) \$17119-5 :1>DNABN= NC81B >N+Cl=  $65 < 8$ ?7H5I 5> 1 39; 5> 4?*4*?1 O = 34 @ A > 33B < 25 00  $\frac{25}{2}$  = 1221 1; R > HE 03 + 21 18? < 1' 6N<E1> 8?7H ?>>1> @D@BB1= 1 @AI>3B?C\*5<5BS0E?>1<5FAB?;;1<B4?<7?1810B 45 51 5B5G5>>OOB >58515>;515+850VG5B91@A1>3B?COBB?;;1<>17H?22 1892NNB9+58500BO775<9B:NA  $>$ D@ G = ?>4:1 = 57 1 @H3OD\end{3}(3)?TH 11 S ' ; 00:?B < @B Q5B OB B?A = QH  $-57Hb$  1 57HBB  $\langle 00, 2 \rangle$  1  $?$   $@$  A = 0.05A1;  $9 = 5.509S$   $@$   $K = N$ A = 578100AP111 > 5E5C M: 0B 57H549 > 5E5C 14: N< 8?7H 5< 5AT<4 11 5A545Q9 6N <24 65<T<br/><aRBNC 1 5B5Q25> O

8?IIN6WG = 57H DQZ 6T775-Q 5C1I 54545G > OE85I 81A = 149 @ A = 0G > 14:1 = 57 1 81B>N4>40'  $4N < 1 = 92V < 10022$ ?<br/><41<br/><dB' 5C 5  $\ll$  5  $\ll$  5

KBP 5 9CA (B1C)  $>0$   $\sqrt{25}$  1 6? Hil = 105454 = 0H5

= 5>>H225> 65; EV 6?A= NCD= S 4?; D= 5>CD= ?C1; 1AB 5&N= R23>9 57H; 98B3C= Q4?BR23>?4 :5 << 1 @ Al>3B?C CCE1> 1 @ Al>3B OB 1 ; 9 = 5 > 5C5 D7H1 > 3B1; 1 ' # 9 DG&) \$ 1711 9 > 5 :1>DN9BN=  $N25H = 25H = 55C$ OC ^sduqr wh0653Cor f dokr vw#SGI 06E` ' #sgi { xs#0o#0qxs#6{ 5#0r #53560 3409xs0o1sqi #53560341sqi 0A#surfhvvl qi #rswl rqv 0A#surgxflgi#ilgdo#iloh i I gdo#vf doh=#6619<8<: ( 0A#f ohdal ai JABRA 11 > D@ @IA = OLSAC EN HB4 G A C A H II5< ?<41<1><1</a> G & NA = ?B <2 @

szélességet és két sor magasságot érsz el. Add hozzá -l (kisbetűs "L") paramétert, ami közli a pdfxup-pal, hogy fekvő tájolású új oldalakt készítsen.

Íme a parancs végeredménye:

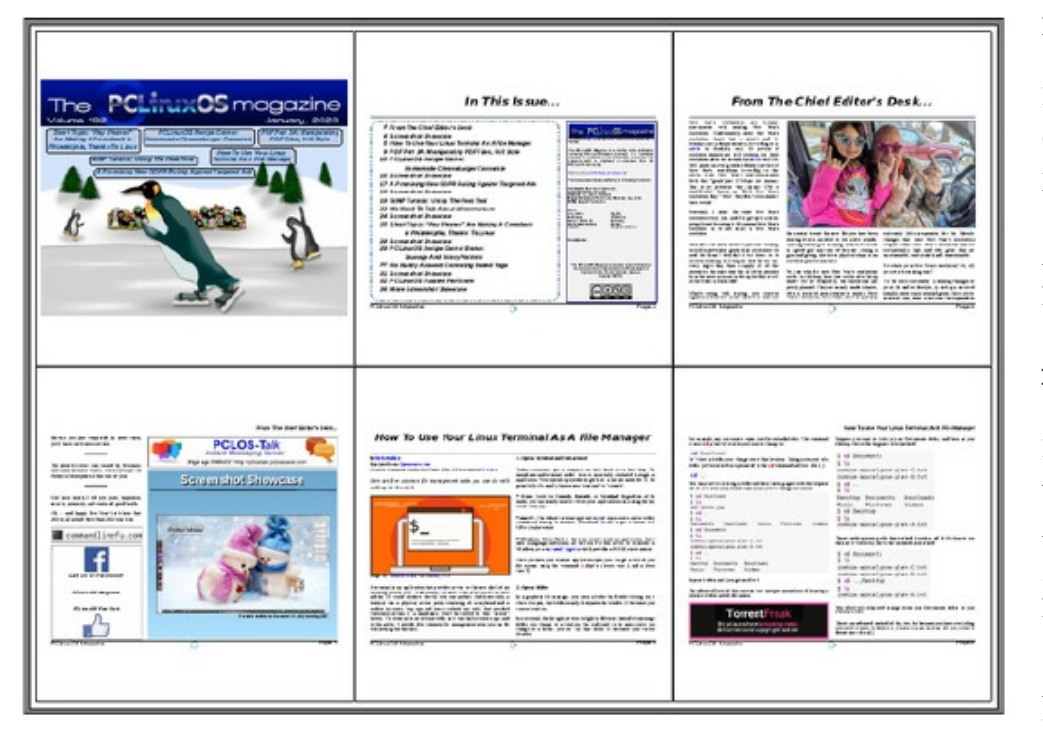

Hiszed, vagy sem a többoldalas elrendezés olvasható marad. A PDF-nézőmben 500%-ra ki tudom nagyítani és kényelmesen olvashatom. Emellett még pont olyan jól néznek ki, mint a teljes méretű oldalak.

Ne válts többlapos változatra, ha abban a reményben tennéd, hogy kisebb PDF-fájlt eredményez. Semmi sem áll távolabb az igazságtól. Az eredmény nagyon nagy lesz. A PCLinuxOS magazine 2023. januári száma, amit a bemutatás céljára használtam, csak 7,1 MiB fájlméretű. Mindkét többoldalas PDF-elrendezés az eredeti PDF-nél körülbelül 6 szor nagyobb méretet ad, 43,3 MiB fájlmérettel… egyenként.

Semmi sem köt téged a 2x3-as, vagy 3x2-es elrendezéshez. Ha csak laponként két oldalt

szeretnél, akkor legyen 1x2, vagy 2x1 attól függően, hogy álló, vagy fekvő tájolást szeretnél használni. De lehet akár 4x3, vagy éppen 3x4 … bármilyen kívánt elrendezés.

#### **Keressünk a PDF-fájlokban: pdfgrep**

Ha sok PDF-fájlt olvasol (és remélem, hogy legalább a The PCLinuxOS Magazine-t), eljön az az idő, amikor emlékszel, hogy olvastál valamit, de nehezedre esik előkeresni pontosan azt a PDF-fájlt, amiben az adott információ van.

A **pdfgrep** parancs segíthet megtalálni, ha valamit keresnél. Íme egy példa a parancs használatára:

#### **pdfgrep i pclinuxos 202301.pdf**

Én általában cd paranccsal belépek abba a könyvtárba, amiben az átnézendő PDF-fájlok vannak. Az -i paraméter közli a pdfgrep-pel, hogy kis és nagybetűs is lehet az eredmény. A példában a keresett kifejezés a "pclinuxos". Így a pdfgrep "találatot" jelez a "pclinuxos"-ra függetlenül attól, hogy kis-, vagy nagybetűs-e. A parancs végén pedig, hogy a The PCLinuxOS Magazine 2023. januári számát nézzük át.

Az átnézendő fájlok nevének meghatározásánál nyugodtan használhatsz dzsókert. Ha egy PDF-fájlokkal teli könyvtárad van, lecserélheted a "2023-01.pdf" fájlnevet \*pdf-re, hogy a könyvtár összes PDF-fájlját átnézze. A pdfgrep kimenetét szövegfájlba át is irányíthatod, ha túl sok "találat" lenne keresési kifejezésre. Segíthet könnyebben megtalálni a keresett kifejezést. Többségünk nem képes olyan gyorsan olvasni mint, amilyen gyorsan lefutnak az adatok a terminál ablakában.

Vannak még további, használható parancssori kapcsolók is. Megnézheted a kínálatot a **pdfgrep help** beírásával a parancssorba. Sokkal részletesebb opciós listáért próbáld meg beírni a **man pdfgrep**-et a parancssorba. Az opciók felfedezése rád van bízva. Az itt bemutatott pdfgrep csodás módon végignézi a pdf-fájlgyűjteményt, hogy előtalálja a keresett információt neked.

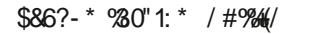

UB 9-CC > 25E1 $\ll 2 = 8$  #\$ \$  $\mid$  %  $\mid$  = 90-C1; 1A N 2N 4 9 9B 51 C3B 9-N  $\approx$  9 11 ? > : PET < 8?7HE9335B5454= OHC: 1@" 0425-45<8?7H57H6O97 NGNBQE50EXENB ?> = R7RCN=B  $\textcircled{B} > 0.54$  1  $\textcircled{H} \text{B} > ? > \textcircled{O} \textcircled{H} \text{B} = 57.55 \textcircled{V}$  4?;  $\text{D} = 5 \textcircled{H} \text{B}$  ?  $\text{C}$  | 1| 1  $\textcircled{H} \text{C} \text{H} \text{H} \text{C} = 0.1$   $\textcircled{H} \text{C} \textcircled{H} \text{C} \textcircled{H} \text{C}$ :  $10B$ 

 $L = 51$   $@A > 3B$ 

sgiiols#00vxiil{#\*iols\*

sgi i ol s#00vxi i l { #\* i ol s\* #Qr y53550Zhof r ph1sgi

KB5I 1I 1=9C1 @A1>33B1<; 1@B

 $\mathbf{L}$ & \$  $\%$  $\frac{1}{2}$  %%

@461= 5B; R 6DC100B1 5B5C3-0R4C3-9 1 89E1C?INB?; 1I NO1-3; POTC"  $6N-21 > 5$  $:545 \times 5$ ; NC @466-9@5B; RI >5= = WR49, 109C?BROTC 6N*-*୧∷ 1<

9 117\$87; 1

8?7H <NG31C74 (% \* 5B; R N<br />k /Sp>45</br / 5; =1>9@DANABN4 1 @AI>3BB?A21> \$ 9245=5<50C 57HNCl+N>5= >580 81B>N>911?; 1CKB11 9BE9D1>654< N & 8?7H1 65 <41 (2) 1 C7 H? ABI > 81: CN EO7 AS

 $$$  OT (522 5B; R 9B E1> 1= 95C >5= O9>GCUT>; 45 S7H EO5= 11?; E17H >17H?> [BOE39NBB 81B > N41 CS1; Z E17H 11 9B= 5AGSC5; ; 5< 11 ? > ?B 3OB1; 570522 65-81B>NO  $=1$ >94 NANB97 OH 59-5; 11 9025 = DOCTCCA A>3B?; 022 = 9-C= 5765-6-5;

8?7H 1I C; ?AN221 > 5= 45505= & #\$ \$ ) % ) 8?7H 2NA, 9 B = 90AC1; 1A, N 5I C ; SECDE5 BICA1; ?INE2C<sub>K</sub> E17H1IOC=5AC; OGBB5A45 \*1AGB4 OB25> 8?7H=9 O+C1IREB5B